## Subject: Try this Posted by [Dave Anderson](http://renegadeforums.com/index.php?t=usrinfo&id=3922) on Thu, 17 Feb 2005 18:50:25 GMT [View Forum Message](http://renegadeforums.com/index.php?t=rview&th=13191&goto=138839#msg_138839) <> [Reply to Message](http://renegadeforums.com/index.php?t=post&reply_to=138839)

- 1. Go to control panel
- 2. Click on add/remove programs
- 3. Remove Renegade
- 4. Make sure all rengade files are gone, including skins, maps, etc.
- 5. Reinstall

This worked for me maybe it will work for you.

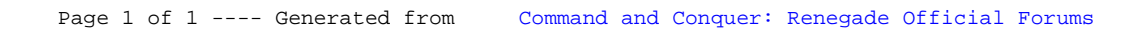